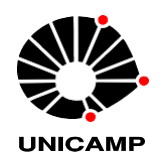

QUÍMICA DE CAMPINAS

**POSGRADUACIÓN**

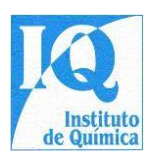

# **AVISO DE PROCESO DE SELECCIÓN 001/2023 PARA ADMISIÓN DE ESTUDIANTES EN CURSOS DE MAESTRÍA YDOCTORADO DEL PROGRAMA ENPOSGRADUACIÓNENQUÍMICODESDE ELUNICAMP EN LA 2ª SEMESTRE DE 2023**

## **INFORMACIÓN GENERAL**

- **1.** Las inscripciones para admisión a los cursos de Maestría y Doctorado del Programa de Posgrado en Química del Instituto de Química de la Universidad Estadual de Campinas (IQ-UNICAMP) para el 2º semestre de 2023 estarán abiertas **entre el 20 de abril y el 20 de mayo de 2023**
- **2.** A GPC-IQ/UNICAMP no si culpa por registros no efectuado por problemas técnicos de redes de transmisión de datos, especialmente congestión en los últimos días de registro.
- **3.** Éste proceso selectivo será logrado a través de desde el evaluación articulación:
	- desde el análisis del **documentos enviado por el candidatos** Para el Comisión en Boleto en la Post-Graduación del CI y;
	- del puntaje obtenido por el candidato en el **Examen Unificado de Estudios de Posgrado en Química (EUQ).**
- **4.** Hacia **registros en el proceso selectivo** debería ser realizado a través de en llenar *en línea* y **completo** desde el simbólico disponible en el **Sitio web desde el DAC-UNICAMP ( [ACCEDA AQUÍ](https://sistemas.dac.unicamp.br/siga/ingresso/candidato/efetuar_login_candidato.xhtml?code=1497038006922)** 
	- **).**
	- **5.** El número de vacantes a cubrir en cada curso se establecerá en reunión extraordinaria de la Comisión de Posgrado mediante la definición de un punto de corte. La definición de este grado se basará en el desempeño general de los inscritos en la selección, el promedio histórico de admisiones y el número de egresados de los cursos de Posgrado.
	- **6.** Toda comunicación individual con el candidato se realizará a través de correo electrónico utilizando la dirección informada por éste en su ficha de inscripción. Las informaciones generales sobre el proceso de selección serán publicadas y deberán ser consultadas en la página del CPG-IQ:<https://www.iqm.unicamp.br/pos-graduacao>

#### **SUMISIÓN EN DOCUMENTOS PARA EVALUACIÓN**

**7.** Para la admisión a los Cursos de Maestría y Doctorado, **DESPUÉS DE COMPLETAR LA INSCRIPCIÓN EN EL PROCESO DE SELECCIÓN IQ/UNICAMP EN EL SISTEMA DAC (ítem 4)** , el candidato deberá presentar los documentos **enumerados en el ítem 8 (abajo) hasta el 20 de mayo de 2023, indefectiblemente, a través del formulario del ENLACE** ( **[ACCESO AQUÍ](https://docs.google.com/forms/d/e/1FAIpQLSfyEC-XgZ5NLi-N7oicvsaNSqiVJTzE86cVBOZWyngyssUC8A/viewform)** ). El formato utilizado para todos los archivos debe ser PDF. Todos los archivos deben ser legibles.

Atención: **NINGÚN documento será aceptado por ningún mecanismo que no sea el formulario**  , así como ser reenviado o enviado fuera del plazo definido en el aviso público!

**8. Tú documentos** El ser reenviado Para el candidato ellos son lo siguiente:

8.1 - Carta de Presentación del Candidato (Modelo en Anexo). Documento **obligatorio** . en la ausencia de eso documento O candidato será automáticamente descalificado. *Valor del ítem: de 5 a 10 puntos*

- 8.2 Transcripción Académica
	- **Para aspirantes a cursos de Maestría y Doctorado DIRECTOS: Expediente Académico de Graduación Completo.** Documento **obligatorio** . Documento que contiene información **sobre todos los cursos tomados** por el estudiante, incluyendo eventuales desaprobaciones. Datos del Coeficiente en Actuación (CR), en su valores Mínimo y máximo, así como información similar a " *Este documento contiene todas las asignaturas cursadas por el estudiante* ", deberá ser explicada en este documento. En ausencia de esta información en el Certificado Escolar, el candidato deberá presentar OBLIGATORIAMENTE uno declaración emitido Para el Institución en Enseñando que contenga dicha información junto con el expediente académico. El CR consiste en la media ponderada de las notas obtenidas en las distintas materias cursadas, en que lo peso es el número de carga de trabajo de la disciplina dividido por la carga de trabajo total. Si es difícil obtener el valor del CR, el candidato puede calcularlo e informar O valor en documento en propio pez. O valor del RC será calibrado por el Comité de Admisiones, y si son diferentes, habrá una penalización de 10 puntos en el valor del artículo.

*Valor del ítem: 20 puntos otorgados de acuerdo con la expresión: (CRN x CPC x 2) + 10 puntos, descontando 1 (un) punto por falla hasta el límite de 10 puntos.*

*NRC = Coeficiente en Actuación normalizado al valor en 1 (uno).*

*CPC = Concepto de Curso Preliminar (valor de 1 a 5), indicador de evaluación de la educación superior con criterios objetivos de calidad y excelencia de los cursos* *graduación. GPC del yo q desde el UNICAMP voluntad preparar uno tabla con tú valores de CPC en base a los elaborados por el Ministerio de Educación disponibles en [https://emec.mec.gov.br](https://emec.mec.gov.br/) Es en ausencia de estos, mirándote a ti mismo similitudes entre los cursos de pregrado.*

• **Para candidatos al curso de Doctorado: Transcripción Académica de Maestría Completa.** Documento **obligatorio** . Documento que contiene información **de todos hacia asignaturas estudió** Para el alumno, incluido con eventual reproches Datos del Coeficiente de Rendimiento (CR), sus valores mínimos y máximos, así como información similar a " *Este documento contiene todas las disciplinas cursadas por el estudiante* ", debe ser explicada en este documento. En ausencia de esta información en el Certificado Escolar, el candidato deberá presentar OBLIGATORIAMENTE uno declaración emitido Para el Institución en Enseñando que contenga dicha información junto con el expediente académico. El CR consiste en la media ponderada de las notas obtenidas en las distintas materias cursadas, en que lo peso es el número de carga de trabajo de la disciplina dividido por la carga de trabajo total. Si es difícil obtener el valor del CR, el candidato puede calcularlo e informar O valor en documento en propio pez. O valor del RC será calibrado por el Comité de Admisiones, y si son diferentes, habrá una penalización de 10 puntos en el valor del artículo.

*Valor del ítem: 20 puntos otorgados de acuerdo con la expresión: (CRN x CAPES x* 

*2) + 6 puntos, descontando 1 (un) punto por falla hasta el límite de 6 puntos. NRC = Coeficiente en Actuación normalizado al valor en 1 (uno). CAPAS = Concepto del Curso (valor en 1 El 7), indicador en evaluación periódico de los cursos en posgraduación (maestros Es doctorados) del país llevado a cabo por la Coordinación en mejora en Tipo en Nivel Más alto, Organo del Gobierno Federal de Brasil, vinculado al Ministerio de Educación responsable de este sistema de evaluación. Datos disponibles en:* 

*[https://sucupira.capes.gov.br/sucupira/public/consultas/coleta/programa/list](https://sucupira.capes.gov.br/sucupira/public/consultas/coleta/programa/listaPrograma.jsf) [aProgram.jsf](https://sucupira.capes.gov.br/sucupira/public/consultas/coleta/programa/listaPrograma.jsf)*

8.3 - Actuación en Actividades Profesionales:

8.3.1 - Actuación en Iniciación Científico (con o sin remuneración). Adjuntar documentos corroborativos;

8.3.2 - Actividades en Supervisión en Institución en Enseñando del Candidato. Adjuntar documentos corroborativos;

8.3.3 - Actividades docentes debidamente acreditadas por el Contrato de Trabajo o Tarjeta Profesional. Adjuntar documentos de respaldo;

8.3.4 - Desempeño en la Industria con relación laboral acreditada por Contrato de Trabajo o en Tarjeta Profesional. Prácticas curriculares o no, debidamente acreditadas. Adjuntar documentos de respaldo;

*Valor del Artículo: 4 puntos por semestre hasta el límite de 24 puntos*

*\* La suma total del período de actividades de 8.3.1 a 8.3.4 no debe exceder los 6 semestres (3 años).*

8.4 - Producción Académica :

8.4.1 se debe incluir el nombre del candidato y el DOI ( *Digital Object Identifier* ) del respectivo artículo ;

8.4.2 - Adjuntar documentación de respaldo que se refiera a la(s) Patente(s) destacando su estado (Solicitada, Concedida o Licenciada);

8.4.3 - Adjuntar copias de la portada del libro, la página con el ISBN y la primera página del capítulo donde se debe incluir el nombre del candidato.

*Valor del ítem: La puntuación se asignará en función del conjunto de producción científica calificada, hasta un límite de 24 puntos.*

8.5 – Otorgar otorgada por el relacionado Consejos Regional en Químico (CRQ) debidamente probado. *Valor del artículo: 10 puntos.*

**9.** En base a los ítems evaluados, **la puntuación máxima será de 88 puntos para cada uno de los cursos.**

#### **EXAMEN UNIFICADO EN GRADUACIONES EN QUÍMICA**

**10.** Candidatos a cursos de Maestría y los estudiantes de doctorado deben haber tomado el **Examen Unificado de Estudios de Postgrado en Química (EUQ). El candidato podrá utilizar la calificación obtenida en la última edición del Examen (prueba a realizar el 07/05/2023) o la edición inmediatamente anterior (prueba realizada el 15/01/2023) y deberá elegir sólo una de ellas al enviar el certificado con la nota.** Consulta la información acerca de El inscripción, realización Es línea de tiempo del Examen **ellos son en responsabilidad del candidato** Es debe ser consultado en el Sitio web desde el Prueba Articulación: **<https://euq.sbq.org.br/>**. **El certificado con la calificación del Examen** debe ser insertado por el candidato en la dirección ( **[ACCEDA AQUÍ](https://docs.google.com/forms/d/e/1FAIpQLScrXsARO3Su7GoMvztFFvWkGI9m4RBZedUkVeb537QpSaIchA/viewform)** ) antes del 20 de mayo de 2023.

**INFORMACIÓN ADICIONAL**

Página 4 de 6

- **11.** Para Está hecho del boleto en el Programa en Posgraduación del yo q Es clasificación hacia bolsas institucional será consideró El nota del yo q Es tú puntos obtenido a nosotros elementos en 8.1 El 8.5, bueno como debe ser observar tú criterios desde el nota en cortar definido en el artículo 5 de esta **aviso** público **En ambos tú casos estos Los grados coincidirá El 25% desde el nota del candidato. O valor desde el nota del EUQ (Examen Unificado de Estudios de Posgrado en Química) compondrá el valor restante (75%).** Parágrafo único: Los doctorandos DIRECTOS concursan con los de Maestría para ingresar al Programa y con los de Doctorado en relación a las becas institucionales
- **12.** De acuerdo con las Normas de Admisión a Maestría y Doctorado del IQ/UNICAMP, los documentos relacionados en el ítem 8 no serán enviados, y estos no serán Podrán optar a la atribución de becas institucionales los candidatos que al momento de la solicitud acrediten: **§1º** Haber obtenido, hasta un año antes, un puntaje mínimo de 40% en el examen GRE en el

área de Química ( *Graduate Record Examination* , administrado por el *Educational Testing Service –* ETS, [www.ets.org \)](http://www.ets.org/);

**§2º** Concesión o solicitud en trámite de beca para el curso previsto, financiada por una entidad pública o privada y con una duración mínima de 24 meses (Maestría) o 36 meses (Doctorado). Si la solicitud de beca aún está en juicio, el candidato deberá acreditar el otorgamiento de la beca hasta el momento de la inscripción;

**§3º** Exclusivamente para admisión a la maestría, que hayan sido becarios de Iniciación Científica por lo menos 18 meses bajo la supervisión del mismo profesor que los orientará, y que hayan sido aprobados con grado A o B como alumno especial en una disciplina obligatoria en el área de concentración donde te inscribirás. Si el candidato aún se encuentra estudiando esta disciplina al momento de la matrícula, deberá acreditar aprobación en la misma con nota A o B hasta el momento de la matrícula.

- Candidatos hacia Maestría en el condiciones arriba : [Hacer clic](https://www.iqm.unicamp.br/sites/default/files/Dispensa%20Mestrado.docx%23overlay-context%3Dp%25C3%25B3s-gradua%25C3%25A7%25C3%25A3o/processo-seletivo) [Aquí](https://www.iqm.unicamp.br/sites/default/files/Dispensa%20Mestrado.docx%23overlay-context%3Dp%25C3%25B3s-gradua%25C3%25A7%25C3%25A3o/processo-seletivo) [para](https://www.iqm.unicamp.br/sites/default/files/Dispensa%20Mestrado.docx%23overlay-context%3Dp%25C3%25B3s-gradua%25C3%25A7%25C3%25A3o/processo-seletivo) [llenar](https://www.iqm.unicamp.br/sites/default/files/Dispensa%20Mestrado.docx%23overlay-context%3Dp%25C3%25B3s-gradua%25C3%25A7%25C3%25A3o/processo-seletivo) [del](https://www.iqm.unicamp.br/sites/default/files/Dispensa%20Mestrado.docx%23overlay-context%3Dp%25C3%25B3s-gradua%25C3%25A7%25C3%25A3o/processo-seletivo) [forma](https://www.iqm.unicamp.br/sites/default/files/Dispensa%20Mestrado.docx%23overlay-context%3Dp%25C3%25B3s-gradua%25C3%25A7%25C3%25A3o/processo-seletivo) [requerido.](https://www.iqm.unicamp.br/sites/default/files/Dispensa%20Mestrado.docx%23overlay-context%3Dp%25C3%25B3s-gradua%25C3%25A7%25C3%25A3o/processo-seletivo)
- Candidatos hacia doctorado en condiciones anteriores : [Hacer clic](https://www.iqm.unicamp.br/sites/default/files/Dispensa%20Doutorado.docx%23overlay-context%3Dp%25C3%25B3s-gradua%25C3%25A7%25C3%25A3o/processo-seletivo) [Aquí](https://www.iqm.unicamp.br/sites/default/files/Dispensa%20Doutorado.docx%23overlay-context%3Dp%25C3%25B3s-gradua%25C3%25A7%25C3%25A3o/processo-seletivo) [para](https://www.iqm.unicamp.br/sites/default/files/Dispensa%20Doutorado.docx%23overlay-context%3Dp%25C3%25B3s-gradua%25C3%25A7%25C3%25A3o/processo-seletivo) [llenar](https://www.iqm.unicamp.br/sites/default/files/Dispensa%20Doutorado.docx%23overlay-context%3Dp%25C3%25B3s-gradua%25C3%25A7%25C3%25A3o/processo-seletivo) [del](https://www.iqm.unicamp.br/sites/default/files/Dispensa%20Doutorado.docx%23overlay-context%3Dp%25C3%25B3s-gradua%25C3%25A7%25C3%25A3o/processo-seletivo) [forma](https://www.iqm.unicamp.br/sites/default/files/Dispensa%20Doutorado.docx%23overlay-context%3Dp%25C3%25B3s-gradua%25C3%25A7%25C3%25A3o/processo-seletivo) [requerido.](https://www.iqm.unicamp.br/sites/default/files/Dispensa%20Doutorado.docx%23overlay-context%3Dp%25C3%25B3s-gradua%25C3%25A7%25C3%25A3o/processo-seletivo)
- **13.** Los candidatos que hayan concluido su maestría en el Programa de Posgrado en Química de la UNICAMP estarán exentos de enviar los documentos enumerados en el ítem 8 para la admisión al doctorado, ya que estos no serán elegibles para becas institucionales .
- **14.** Tú candidatos qué si marco a nosotros elementos 12 Es 13 ellos son despedido del envío del documentos enumerados en el punto 8, pero deben **registrarse obligatoriamente en el sitio web de la DAC-UNICAMP, de acuerdo con el punto 4 de este Aviso Público.** Los candidatos

que encuadren en los ítems 12 y 13 y que deseen postular a una beca institucional deberán presentar los documentos señalados en el ítem 8 de acuerdo al plazo establecido.

### **APROBACIÓN Y LISTA EN APROBADO**

- **15.** Para cada uno del cursos, será elaborar uno lista con tú candidatos aprobado Es ordenado por acuerdo con su puntuación en selección. En caso en un lazo, será comparado hacia notas del artículo (documentos del artículo 8) de la siguiente manera:
- 1º más grande nota en el subpunto 8.4;
- 2º persistente un lazo, más grande nota en el subelemento 8,3;
- 3º persistente un lazo, más grande nota en el subelemento 8.2;
- 4º persistente un lazo, más grande nota en el subelemento 8.1;
- 5º Si persiste el empate, el candidato de mayor edad.

Hacia liza en aprobado será revelado en elsitio web de GPC-IQ hasta 03 de Julio a partir de 2023.

**16.** Casos No visto el futuro en el regalo Aviso será resuelto Para el GPC- CI.